# $\label{eq:geogebra} geogebra$

Eine Einführung  $\ \&\ \$  Anwendungen für die FMS

> Ronald Balestra CH - 7028 St. Peter www.ronaldbalestra.ch

> > 8. Februar 2010

# Inhaltsverzeichnis

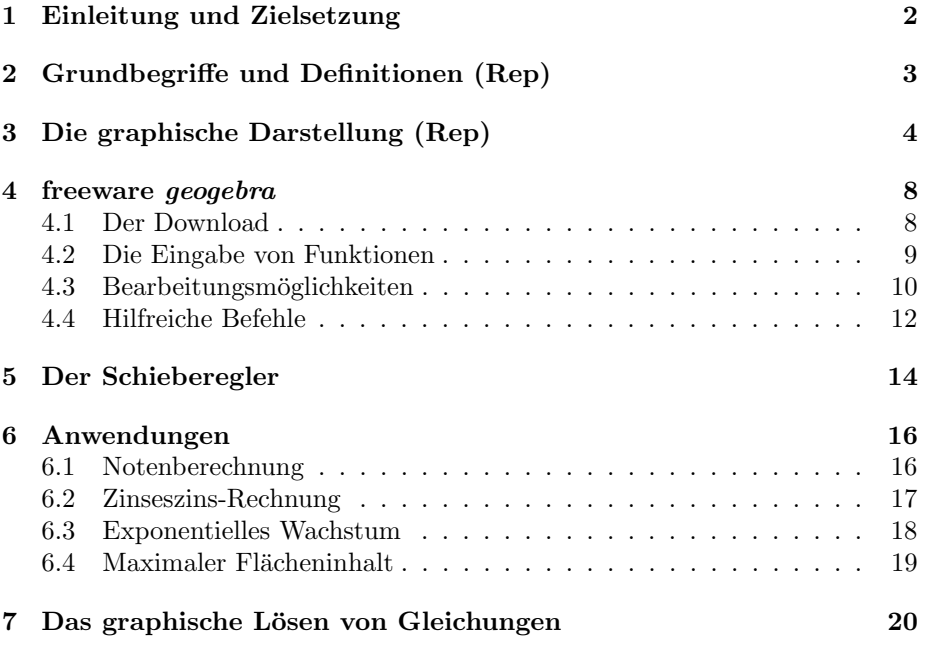

# 1 Einleitung und Zielsetzung

Das Lernziel ist (gemäss Lernplan), Anwenderprogramme aus der Informatik zu kennen und anwenden zu können. Wir werden uns insbesondere mit der graphischen Darstellung von Funktionen und einigen sich daraus bietenden Möglichkeiten der Anwendung beschäftigen.

Als elektronisches Hilfsmittel werden wir die freeware geogebra verwenden, welche auf folgender Seite

#### www.geogebra.org

für den freien Download zur Verfügung gestellt wird.

Die mathematischen Grundlagen welche wir verwenden werden setzen sich zusammen aus

- den Definitionen rund um den Begriff der Funktion (Repetition),
- der graphischen Darstellung von Funktionen (Repetition),
- die Interpretation einer Funktion als die Darstellung eines Prozesses und
- die Beziehung zwischen den Nullstellen einer Funktion und den Lösungen der zugehörigen Gleichung und den darausfolgenden Möglichkeiten Gleichungen zu lösen.

Wir werden uns bei der Einführung und Besprechung der Gundlagen sehr auf Beispiele stützen.

# 2 Grundbegriffe und Definitionen (Rep)

Wir beginnen gleich mit der wichtigsten Defnition:

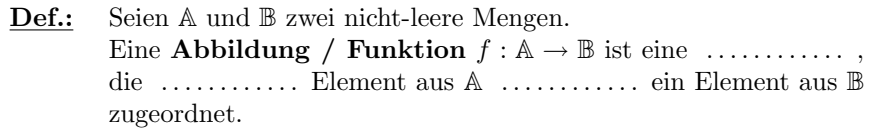

 $Bem.:$  • A ist

- $\bullet$  **B** ist
- Ohne weitere Angaben setzen wir  $A = \mathbb{B} = \mathbb{R}$ .

Die Begriffe Argument und Funktionswert u.a. werden an folgenden Beispielen besprechen:

Beispiel 2.0.1  $f(x) = 2x$ 

$$
g(x) = 3x^2 - 3x + 1
$$

$$
h(x) = -2x^3 + 3x
$$

# 3 Die graphische Darstellung (Rep)

Wie wir schon wissen, benötigen wir für die graphische Darstellung

• eine Wertetabelle

– – – –

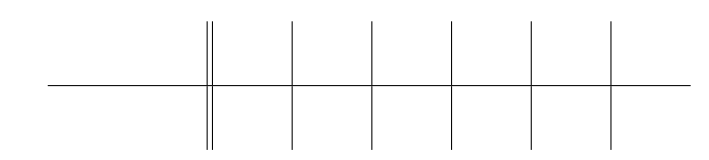

- ein Koordinatensystem, mit
	-

Beispiel 3.0.2 An folgendem Beispiel wollen wir das obige umsetzen und weitere Begriffe einführen:  $\,$ 

$$
f(x) = 0.1x3 + 0.1x2 - 0.8x - 1.2
$$

$$
g(x) = x2 - x - 6
$$

 $\bullet\,$  Wertetabelle:

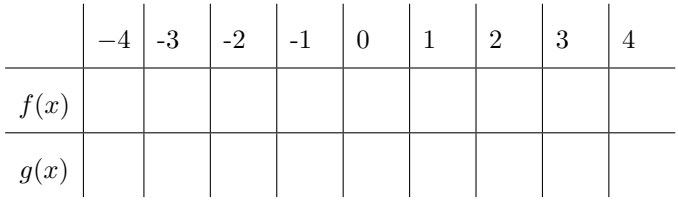

 $\bullet\,$ Koordinatensystem:

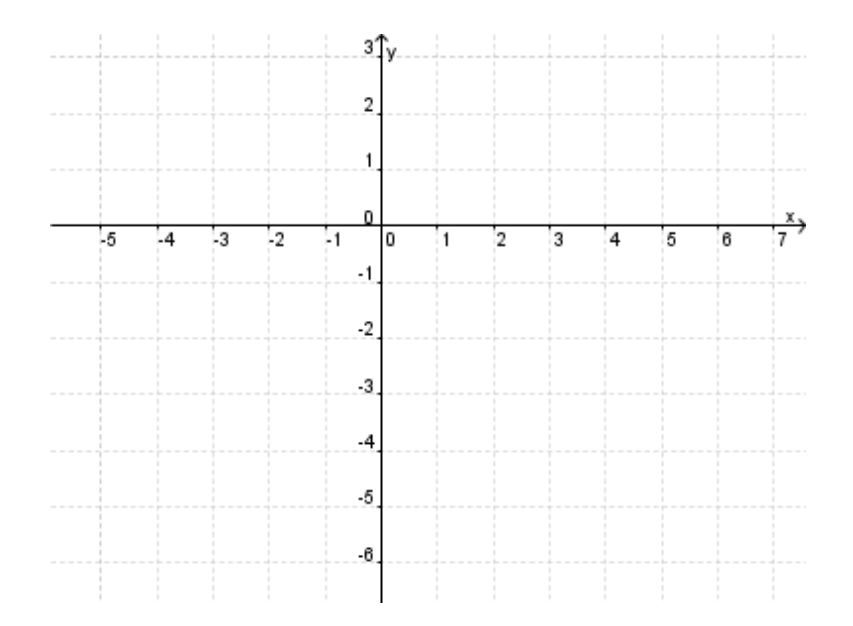

Weitere Begriffe & Sprechweisen:

- Name  $\&$  Abhängigkeit einer Funktion
- Funktionswert
- Stelle
- $\bullet\,$  Nullstelle
- Achsenabschnitt
- $\bullet$ Schnittpunkt  $\&$  stelle
- Graph

Aufgaben 3.1 Stelle die folgenden Funktionen graphisch dar

- $f(x)$  ist eine affine Funktion mit der Steigung 1.5 und dem Achsenabschnitt 2,
- $g(x)$  ist eine affine Funktion, deren Graph durch die Punkte  $P = (-2/6)$  und  $Q = (1/3)$  geht.

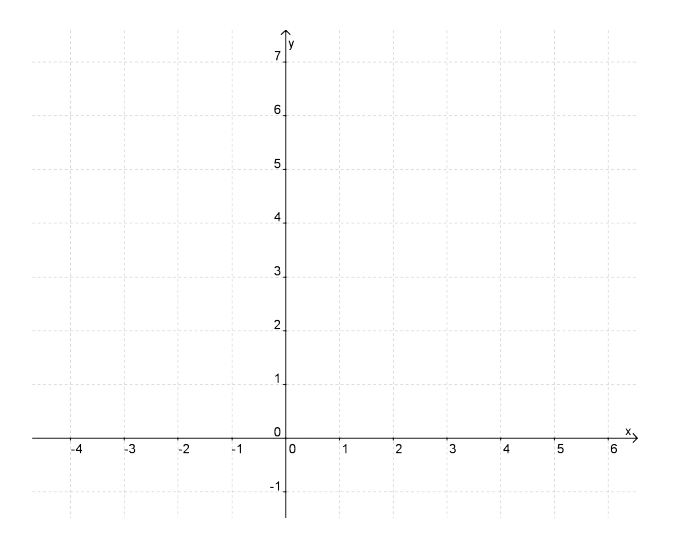

Bestimme weiter:

- 1. den Achsenabschnitt von f,
- 2. den Schnittpunkt von f und g,
- 3. die Nullstelle von g,
- 4. den Wert von f an der Stelle 2,
- 5. g(2),
- 6. die Stelle, an welcher g den Wert 0.5 hat, (Verifiziere Deine Lösung!)
- 7.  $x \in \mathbb{R} : f(x) = 0$ ,
- 8. den Inhalt des Dreiecks, welches durch die Graphen von f und g und die x-Achse begrenzt ist.

# 4 freeware geogebra

Wir konnten feststellen, dass das Arbeiten mit der graphischen Darstellung einer Funktion einfach, die Herstellung jedoch mit grossem Aufwand verbunden ist. Hier kommt nun geogebra zur Anwendung. Ein Programm, dass uns erlaubt auf einfache Art und Weise Funktionen graphisch darzustellen und uns auch einige einfache Bestimmungen und Berechnungen abnimmt.

#### 4.1 Der Download

Das Programm wird uns auf

www.geogebra.org

für den Download zur Verfügung gestellt.

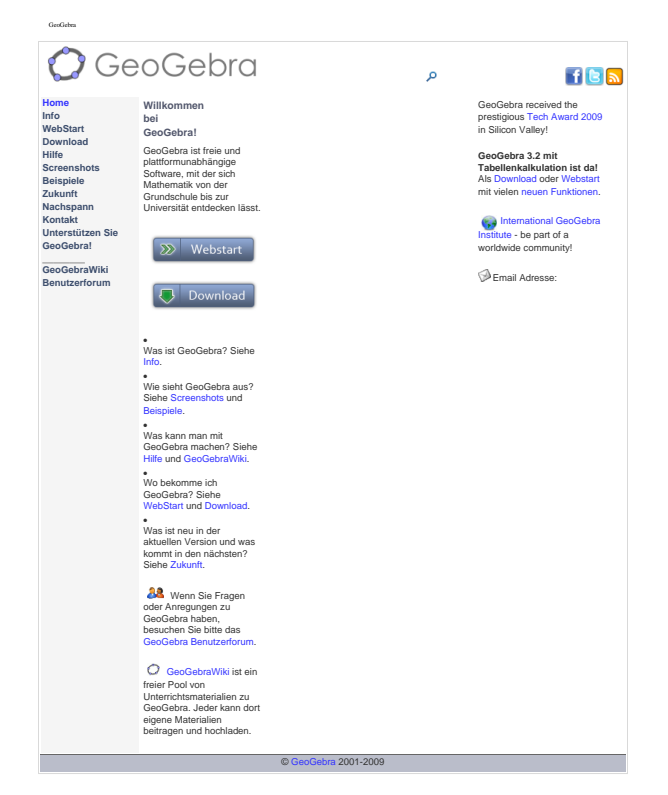

http://www.geogebra.org/cms/05.02.2010 18:12:25

## 4.2 Die Eingabe von Funktionen

Die Startseite von geogebra:

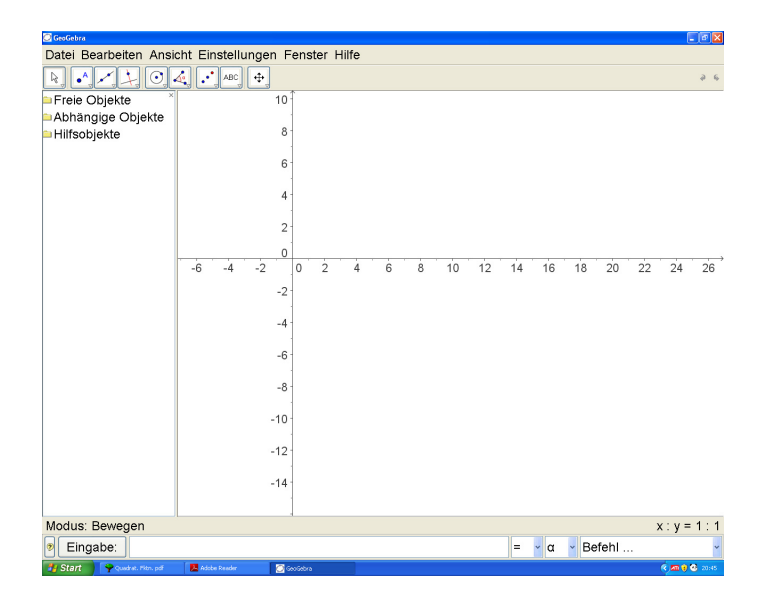

## 4.3 Bearbeitungsmöglichkeiten

 $\bullet\,$  unter Bearbeiten -  $Eigenschaften\, \ldots\,$ 

 $\bullet\,$ unter Einstellungen - Zeichenblatt/ Schriftgrösse $\ldots\,$ 

 $\bullet\,$ auf der Menuleiste -  $\mathit{Texteningabe}\,\dots$ 

• kopieren, speichern & drucken

Aufgaben 4.1 Wir betrachten die folgenden Funktionen:

 $f(x) = \sqrt{x}$ ,  $g(x) = e^x$ ,  $h(x) = -x^2 + 2x + 8$ 

Stelle die Funktionen in einem Koordinatensystem graphisch dar, dabei sollen folgende Einstellungen vorgenommen werden:

- Alle Graphen sollen die gleiche Linienstärke 5 und aber verschiedene Linienarten haben,
- Der Graph von  $f(x)$  soll blau und in der gleichen Farbe fett und kursiv mit graph $(f)$  beschrieben sein,
- Das gleiche für den Graphen von  $g(x)$  in violett und den Graphen von  $h(x)$  in grün,
- Die Achsen sind anzuschreiben und die Einheiten in einem Abstand von 2 zu setzen,
- Das Koordinatengitter mit einem Abstand von 2 (in x− und y−Richtung) soll sichtbar sein,
- Die Funktionsgleichungen aller Funktionen sollen in der Darstellung vorkommen.

Abschliessend soll die graphische Darstellung in ein Exceldokument eingeführt werden, in welchem eine Wertetabelle zu den drei Funktionen schon vorkommt. (Einen sinnvollen Bereich für die Argumente in der Wertetabelle soll nach der graphischen Darstellung selber gewählt werden.)

### 4.4 Hilfreiche Befehle

Zuerst eine kurze Information: Das offizielle Handbuch 3.2 zur GeoGebra Hilfe ist als Link auf der geogebra - site zu finden, oder direkt unter

http://www.geogebra.org/help/docude.pdf

Nun zu einigen hilfreichen Befehlen, welche direkt auf der Startseite angewendet werden können:  $\,$ 

- Funktionswerte
- Nullstellen
- $\bullet\,$  Schnittpunkte
- $\bullet\,$  Nullstellen
- Extremas

Aufgaben 4.2 Stelle die folgenden Funktionen graphisch dar:

$$
f(x) = x4 + 0.5x3 - 4.5x2 - 2x + 2
$$

$$
g(x) = 0.5x2 + 1
$$

und bestimme weiter (auf 2 Kommastellen genau)

1. die Schnittpunkte von f mit g:

2. die Nullstellen von f:

3. den Achsenabschnitt von g:

4. die folgenden Funktionswerte:

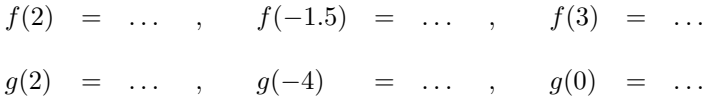

5. die lokalen Extremas von  $f(x)$ :

6. die Stellen, an welcher g(x) ein Minimum hat,

7. die Stellen, an welchen f(x) den Wert -1 hat.

# 5 Der Schieberegler

Um den Einfuss von Parametern (sog. Formvariablen) auf den Graphen zu untersuchen, gibt es bei geogebra den praktischen Schieberegler, welchen wir an einem und schon bekannten Beispiel einführen werden:  $\,$ 

$$
f(x) = ax + b
$$

mit  $a =$ 

 $b=\,$ 

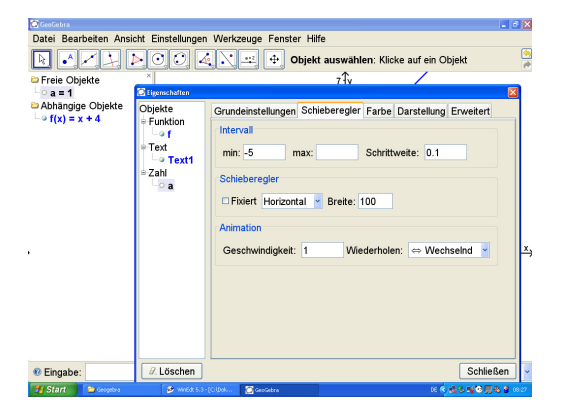

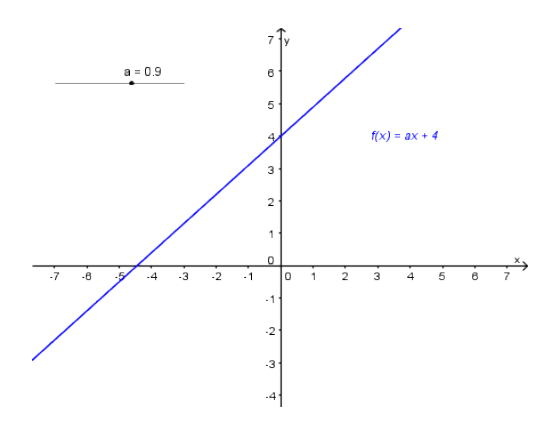

Aufgaben 5.1 Untersuche und beschreibe mit Hilfe des Schiebereglers den Einfluss der Parameter auf die folgenden Funktionstypen: (Stelle die Grundfunktion auch jeweils graphisch dar.)

> 1.  $f(x) = x^2$  mit  $g(x) = a \cdot x^2$ •  $h(x) = x^2 + n$ •  $i(x) = (x - m)^2$

2. 
$$
j(x) = \sin x
$$
  $mit$   $k(x) = a \cdot \sin x$ 

$$
\bullet \ \ l(x)=\sin(b\cdot x)
$$

• 
$$
m(x) = \sin(x + c)
$$

3. 
$$
i(x) = a \cdot b^x
$$

## 6 Anwendungen

#### 6.1 Notenberechnung

Wir gehen von der folgenden Situation aus:

Für die Note 6 werden 20 Punkte verlangt und keine Punkte sollen die Note 1 geben.

- 1. Bestimme die Funktionsgleichung zur Notenberechnung.
- 2. Führe einen Parameter für die Punktzahl ein, die notwendig ist um eine 6 zu erhalten. Stelle anschliessend die Situation mit einem Schieberegeler auf geogebra graphisch dar und beantworte unter dessen Verwendung die folgenden Fragen:
	- (a) Wie muss die notwendig Punktzahl für eine 6 gestetzt werden, damit mit 10 Punkten noch eine 4 erreicht wird?
	- (b) Was für eine Note ergeben dann 12 Punkte ?
	- (c) Wie viele Punkte sind dann noch für ein 6 notwendig ?
- 3. Verifiziere Deine Resultate algebraisch.

#### 6.2 Zinseszins-Rechnung

Wir betrachten die folgenden Startkapitalien mit dem jeweils zugehörigen Wachstumsverhalten:

- $K_1 = Fr. 25'000$ .- wird zu einem Jahreszins von 2.75% angelegt.
- $K_2$  = Fr. 35'000.- wächst mit einem Wachstumskoeffizienten von 1.025.
- $K_3 = Fr. 20'000$ . verdoppelt sich in 200 Jahren

Alle Kapitalien seien zu den obigen Bedingungen am 1. Januar 2000 angelegt worden.

Formuliere die Funktionsgleichungen, welche die obigen Prozesse beschreiben und löse die folgenden Aufgaben graphisch:

- 1. Nach wieviel Jahren werden  $K_1$  und  $K_2$  den gleichen Wert haben?
- 2. In welchem Monat werden  $K_2$  und  $K_3$  den gleichen Wert haben?
- 3. Wann werden  $K_1, K_2$  und  $K_3$  den gleichen Wert haben?
- 4. Für einen Schieberegler ein und bestimme den jährlichen Zinssatz für  $K_1$ , so dass  $K_1$  und  $K_2$  in 20 Jahren den gleichen Wert haben.
- 5. Wann (Monat & Jahr) werden  $K_1 + K_2 + K_3$  zusammen einen Wert von Fr. 100'000.- erreicht haben?
- 6.  $K_2$  wird für diese Aufgabe erst ab dem 1. Januar 2005 verzinst. In welchem Jahr werden  $K_2$  und  $K_3$  den gleichen Wert haben?

Verifiziere Deine Lösungen nun noch algebraisch.

#### 6.3 Exponentielles Wachstum

Wir betrachten das folgenden Pilzwachstum in einem Joghurt:

Der Pilz ist erst 5 Tage nach dem Öffnen entdeckt worden, als schon 2% der Oberfläche vom Pilz bedeckt waren. Weiter ist bekannt, dass sich innerhalb von 12 Stunden die Anzahl Sporen vervierfacht.

Formuliere wieder die Funktionsgleichung, welche den obigen Prozess beschreibt, löse die folgenden Aufgaben graphisch und verifiziere Deine Resultate algebraisch:

- 1. Wieviel Tage nach der Öffnung ist die Hälfte der Oberfläche mit Pilzsporen bedeckt?
- 2. Wieviel Tage nach der Offnung ist der ganze Joghurt mit Sporen bedeckt? ¨
- 3. Wieviel der Oberfläche war schon zum Zeitpunkt des Öffnens mit Sporen bedeckt gewesen ?
- 4. Führe einen Schieberegler ein und bestimme den Wachstumkoeffizienten so, dass (unter den gleichen Anfangsbedingungen) nach 30 Stunden der Joghurt ganz mit Sporen bedeckt ist.

### 6.4 Maximaler Flächeninhalt

Wir gehen von folgender Situation aus:

Im 1. Quadranten soll ein Rechteck ABCD so eingezeichnet werden, dass es vollständig unter dem Graphen von  $f(x)$  zu liegen kommt und maximalen Flächeninhalt hat.

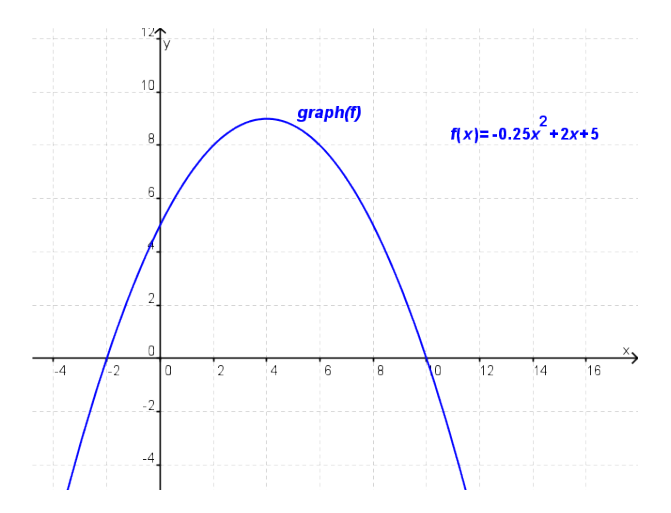

- 1. Bestimme den maximal möglichen Flächeninhalt des Rechtecks  $ABCD$ .
- 2. Bestimme die Länge des Rechtecks  $ABCD$  so, dass der Flächeninhalt 30 Einheiten beträgt.
- 3. Bestimme analog den maximal möglichen Umfang.

# 7 Das graphische Lösen von Gleichungen

Für das graphische Lösen von Gleichungen ist der folgende mathematische Hintergrund wichtig:

Die Lösungen einer Gleichung entsprechen den Nullstellen der zugehörigen Funktionsgleichung.

Das graphische Lösen von Gleichungen hat seine Berechtigung aus der Eigenschaft, dass es für beliebige Gleichungen 5. und höherer Ordnung keine exakten Lösungsformeln gibt.

Aufgaben 7.1 Bestimme die Lösungen folgender Gleichungen:

1. 
$$
5x + 3 = 0
$$
  
\n2.  $x^2 + 3x - 4 = 0$   
\n3.  $3x^2 + 2x + 1 = 0$   
\n4.  $x^2 - 3x + 4 = 2x + 1$   
\n5.  $0.1(x + 2)(x - 1)^3 = 0$   
\n6.  $0.1(x + 2)(x - 1)^3 = 4$   
\n7.  $0.1x^5 - 0.3x^4 - 0.6x^3 + x^2 + 2.1x + 0.9 = x + 1$ 

8. Bestimme den Parameter p so, dass die folgende Gleichung

$$
x^2 + x + p = 0
$$

- (a) keine,
- (b) genau eine,
- (c) zwei
- $L\ddot{o}sung(en)$  hat.